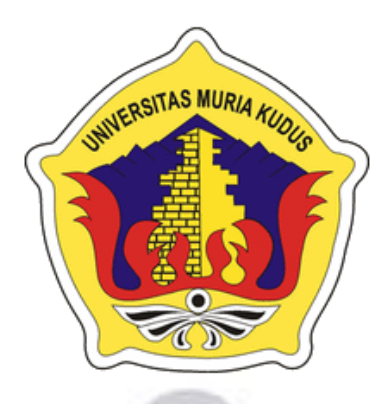

**L A P O R A N S K R I P S I**

# **APLIKASI ESTIMASI HASIL PANEN TANAMAN PADI DI DESA ANGKATAN LOR BERBASIS WEB**

# **LAILA KUMALA SARI**

**NIM. 201851046**

### **DOSEN PEMBIMBING**

**Esti Wijayanti, S.Kom, M.Kom**

**Ahmad Abdul Chamid, S.Kom, M.Kom**

# **PROGRAM STUDI TEKNIK INFORMATIKA**

**FAKULTAS TEKNIK**

# **UNIVERSITAS MURIA KUDUS**

**TAHUN 2023**

# **HALAMAN PERSETUJUAN**

# **APLIKASI ESTIMASI HASIL PANEN TANAMAN PADI DI DESA ANGKATAN LOR BERBASIS WEB**

# **LAILA KUMALA SARI NIM. 201851046**

Kudus, 24 Januari 2023

Menyetujui,

Pembimbing Utama,  $28h$ 

Esti wijayanti, S.Kom., M.Kom NIDN. 0605098901

Pembimbing Pendamping,

WOUS

Ahmad Abdul Chamid, S.Kom., M.Kom NIDN. 0616109101

# **HALAMAN PENGESAHAN**

# *APLIKASI ESTIMASI HASIL PANEN TANAMAN PADI DI DESA ANGKATAN LOR BERBASIS WEB*

# **LAILA KUMALA SARI NIM. 201851046**

Kudus, 14 Februari 2023

Menyetujui,

Ketua Penguji,

Anggota Penguji,I,

Anggota Penguji II,

Rizky Sari Meimenarani, S.Kom., M.Kom., Evanita, S.Kom., M.Kom NIDN. 0620058501

Dekan Fakultas Teknik

NIDN. 0611088901

Esti wijayanti, S.Kom.,M.Kom NIDN. 0605098901

Mengetahui

Ketua Program Studi Teknik Informatika

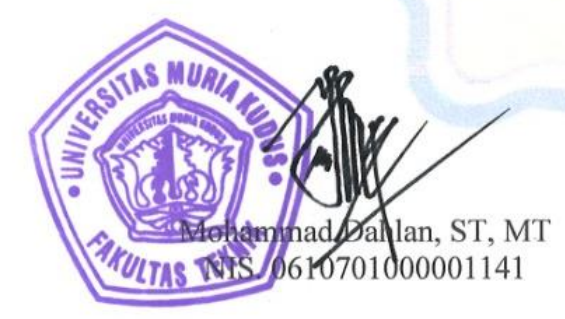

Mukhamad Nurkamid, S.Kom., M.Cs NIS. 0610701000001212

### **PERNYATAAN KEASLIAN**

Saya yang bertanda tangan dibawah ini :

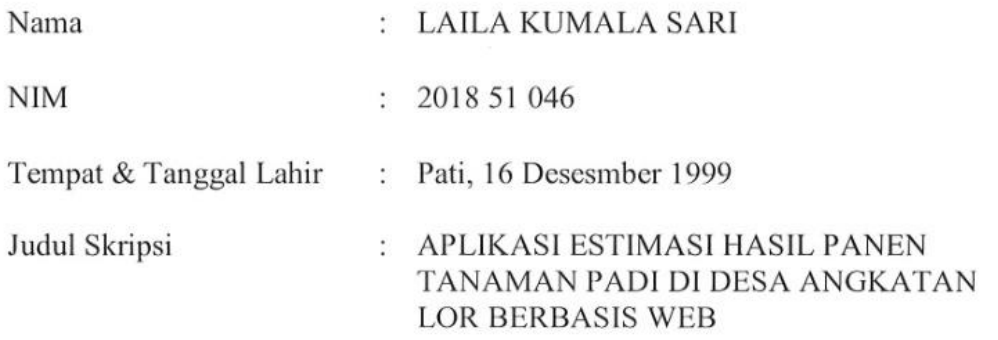

Menyatakan dengan sebenarnya bahwa penulisan Skripsi ini berdasarkan hasil penelitian, pemikiran dan pemaparan asli dari saya sendiri, baik untuk naskah laporan maupun kegiatan lain yang tercantum sebagai bagian dari Skripsi ini. Seluruh ide, pendapat, atau materi dari sumber lain telah dikutip dalam Skripsi dengan cara penulisan referensi yang sesuai.

Demikian pernyataan ini saya buat dengan sesungguhnya dan apabila di kemudian hari terdapat penyimpangan dan ketidakbenaran dalam pernyataan ini, maka saya bersedia menerima sanksi akademik berupa pencabutan gelar dan sanksi lain sesuai dengan peraturan yang berlaku di Universitas Muria Kudus.

Demikian pernyataan ini saya buat dalam keadaan sadar tanpa paksaan dari pihak manapun.

> Kudus, 10 Januari 2023 Yang memberi pernyataan,

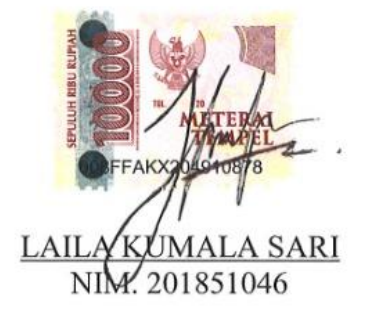

**R** 

#### **APLIKASI ESTIMASI HASIL PANEN TANAMAN PADI DI DESA ANGKATAN LOR BERBASIS WEB**

Nama Mahasiswa : LAILA KUMALA SARI NIM : 201851046 Pembimbing :

1. Esti Wijayanti, S.Kom, M.Kom

2. Ahmad Abdul Chamid, S.Kom, M.Kom

**ABSTRAK**

Proses penghitungan estimasi pada dasarnya adalah untuk mempermudah penghitungan perkiraaan yang mendekati hasil sebenarnya dengan pemanfaatan teknologi. Guna memudahkan Petani dalam melakukan perhitungan besarnya hasil panen yang mampu dicapai dalam bertani tanaman padi secara efisien dan efektif di Desa Angkatan Lor, Kecamatan Tambakromo, Pati. Dengan menggunakan teknik ubinan yang tediri dari beberapa aspek yang harus disiapkan. Yakni : pengambilan sample, serta menentukan luas ubinan sehingga menghasilkan perhitungan estimasi yang diinginkan. Petani menyatakan panen raya apabila padi yang dihasilkan melimpah dan terjual dengan harga paling tinggi diantara petani lain didaerah tersebut. Mereka tidak menganalisis pengeluaran dari beberapa faktor yang mempengaruhi terciptanya produksi padi. Dalam membangun sistem ini penulis menggunakan metode pengembangan menggunakan *System Development Life Cycle (SDLC) Waterfall,* dan untuk desain penyusunan menggunakan *Unified Modelling Language (UML).* Untuk pengujian menggunakan metode *BlackBox Testing,* cukup meninjau input dan output sistem software tersebut. Sehingga pengimplementasian memanfaatkan teknologi *Web*. Serta diharapkan sesuai dengan kebutuhan dan menjadi lebih efektif dalam menghasilkan suatu aplikasi guna menjadi suatu sistem yang bermanfaat bagi masyarakat khususnya petani padi di Desa Angkatan Lor. Sehingga dapat ditarik kesimpulan bahwa telah berhasil membangun sistem estimasi panen padi berbasis web.

**Kata kunci** :*, SDLC, UML, MySQL, Web, Black Box.*

#### *WEB-BASED APPLICATION OF ESTIMATION OF RICE PLANTS HARVEST PRODUCTS IN THE VILLAGE OF ANGKATAN LOR*

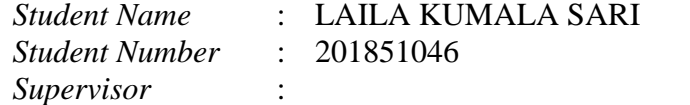

1. Esti Wijayanti, S.Kom, M.Kom

2. Ahmad Abdul Chamid, S.Kom, M.Kom

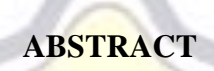

*The estimation process is basically to make it easier to calculate estimates that are close to the actual results by using technology. In order to make it easier for farmers to calculate the amount of harvest that can be achieved in farming rice plants efficiently and effectively, in the Angkatan Lor Village, Tambakromo District, Pati. By using a tiling technique which consists of several aspects that must be prepared. Namely: taking samples, and determining the area of the tiles so as to produce the desired estimation calculation. Farmers declare a harvest when the rice produced is abundant and sold at the highest price among other farmers in the area. They don't analyze expenses from There are several factors that influence the creation of rice production. In building this system the author uses the development method using the Waterfall System Development Life Cycle (SDLC), and for the drafting design using the Unified Modeling Language (UML). For testing using the BlackBox Testing method, it is enough to review the input and output of the software system. So that the implementation utilizes Web technology. And it is hoped that according to the needs and become more effective*  in producing an application and become a system that is beneficial to the *community, especially rice farmers in the village of Angkatan Lor. So it can be concluded that we have succeeded in building a web-based rice harvest estimation system.*

*Keywords: SDLC, UML, MySQL, Web, Black Box..*

#### **KATA PENGANTAR**

Puji syukur kehadirat Allah SWT karena atas Rahmat dan Hidayah-Nya penulis mampu menyelesaikan penyusunan skripsi ini dengan judul "APLIKASI ESTIMASI HASIL PANEN TANAMAN PADI DI DESA ANGKATAN LOR BERBASIS WEB".

Skripsi ini disusun guna melengkapi salah satu persyaratan untuk memperoleh Gelar Kesarjanaan Progam Studi Teknik Informatika Fakultas Teknik Universitas Muria Kudus. Pada kesempatan ini, penulis ingin menyampaikan rasa terima kasih yang sebesar-besarnya kepada :

- 1. Allah SWT Allah SWT yang telah memberikan Rahmat dan Hidayah-Nya.
- 2. Bapak Prof. Dr. Ir. Darsono M.Si. selaku Rektor Universitas Muria Kudus.
- 3. Bapak Mohammad Dahlan, ST., MT., selaku Dekan Fakultas Teknik Universitas Muria Kudus.
- 4. Bapak Mukhamad Nurkamid, S.Kom., M.Cs selaku Ketua Program Studi Teknik Informatika Universitas Muria Kudus.
- 5. Ibu Esti Wijayanti S.Kom., M.Kom selaku pembimbing I yang telah banyak memberikan masukan selama penyusunan skripsi ini.
- 6. Bapak Ahmad Abdul Chamid S.Kom., M.Kom, selaku pembimbing II yang telah banyak memberikan masukan selama penyusunan skripsi ini..
- 7. Kepada Masyarakat Desa Angkatan Lor yang telah memberikan izin untuk melakukan penelitian.
- 8. Keluarga besar terutama kedua orang tua saya, Bapak Sukahar dan Ibu Endang Sriwati yang selalu memberi semangat dan do'a kepada penulis.
- 9. Sahabat saya, Priyo, Jenny, Diyah, Aprilia, Puji, Azka, Reza, Nafta, Aenur, Abid dan semua teman seperjuangan dari awal semester.

Penulis menyadari sepenuhnya bahwa dalam penyusunan skripsi ini masih terdapat banyak kekurangan. Selain itu penulis juga berharap semoga karya tulis ini dapat memberikan manfaat bagi semua, Amin

Kudus, 10 Januari 2023

Laila Kumala Sari

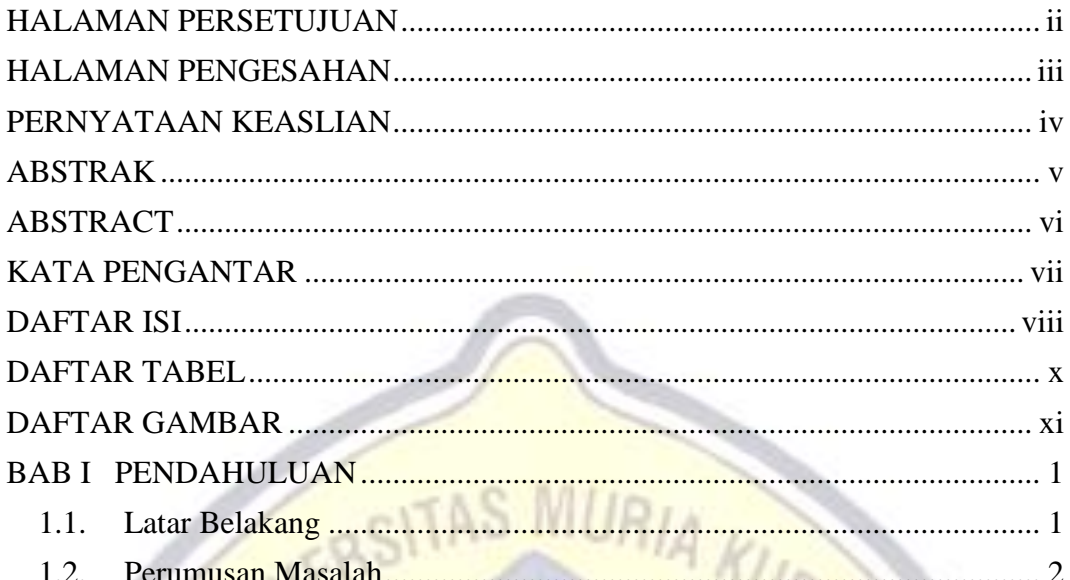

### **DAFTAR ISI**

PERNYATAAN

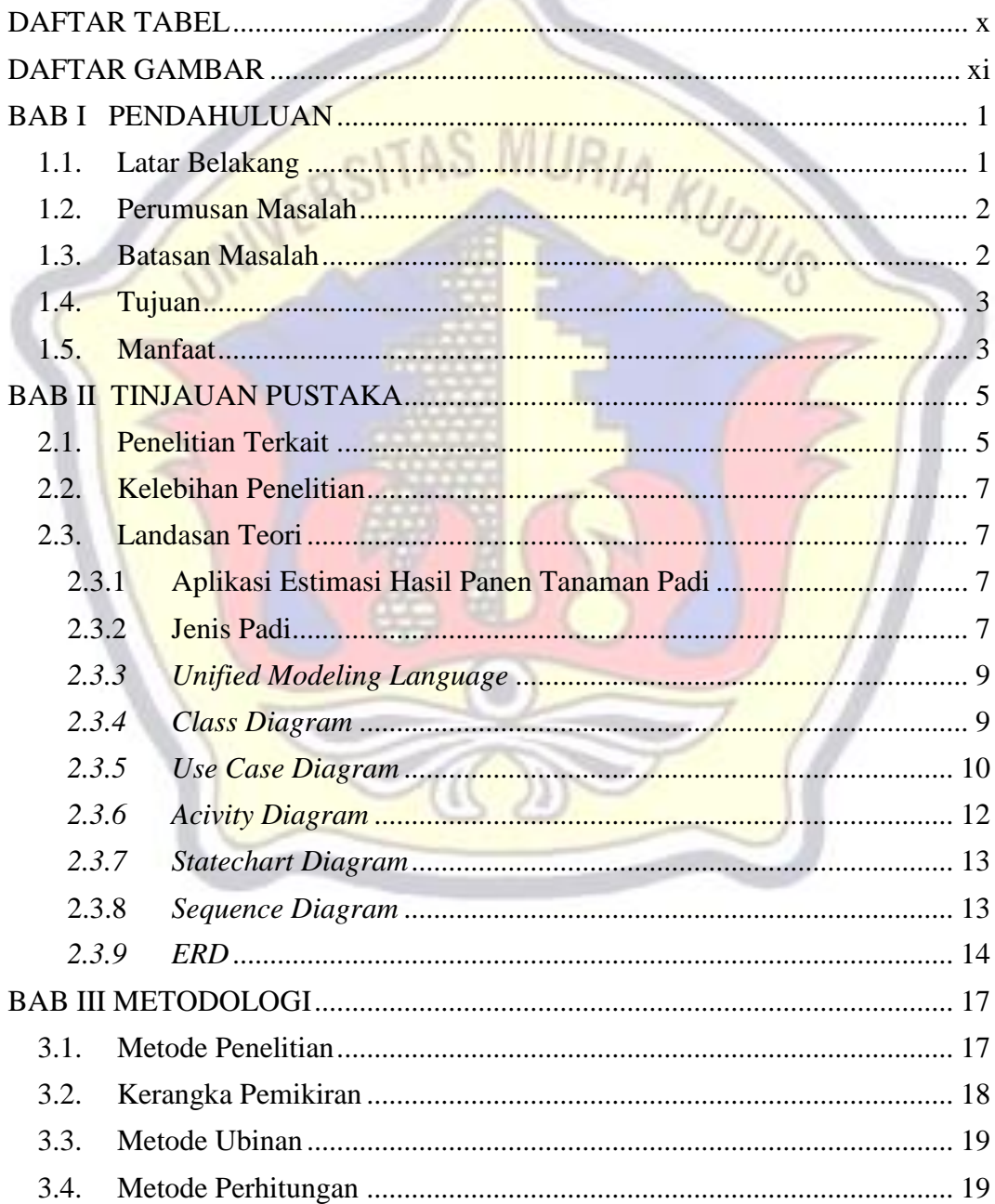

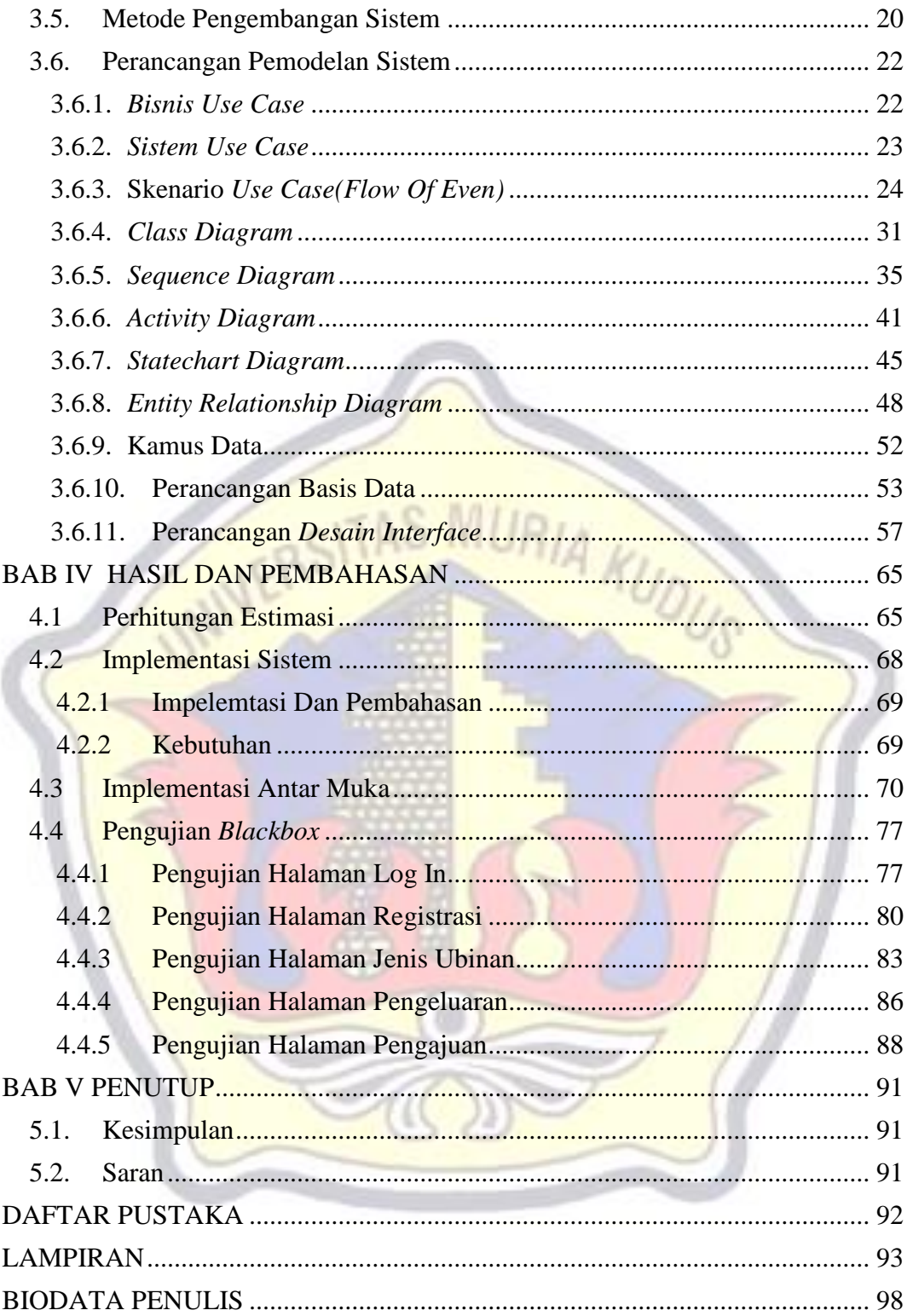

# **DAFTAR TABEL**

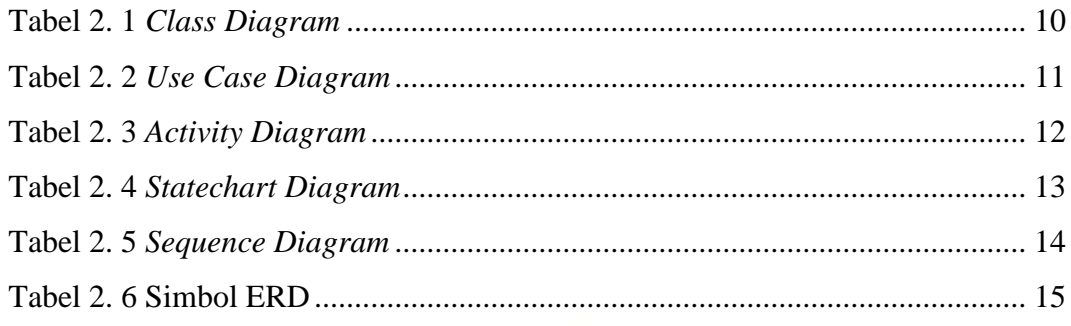

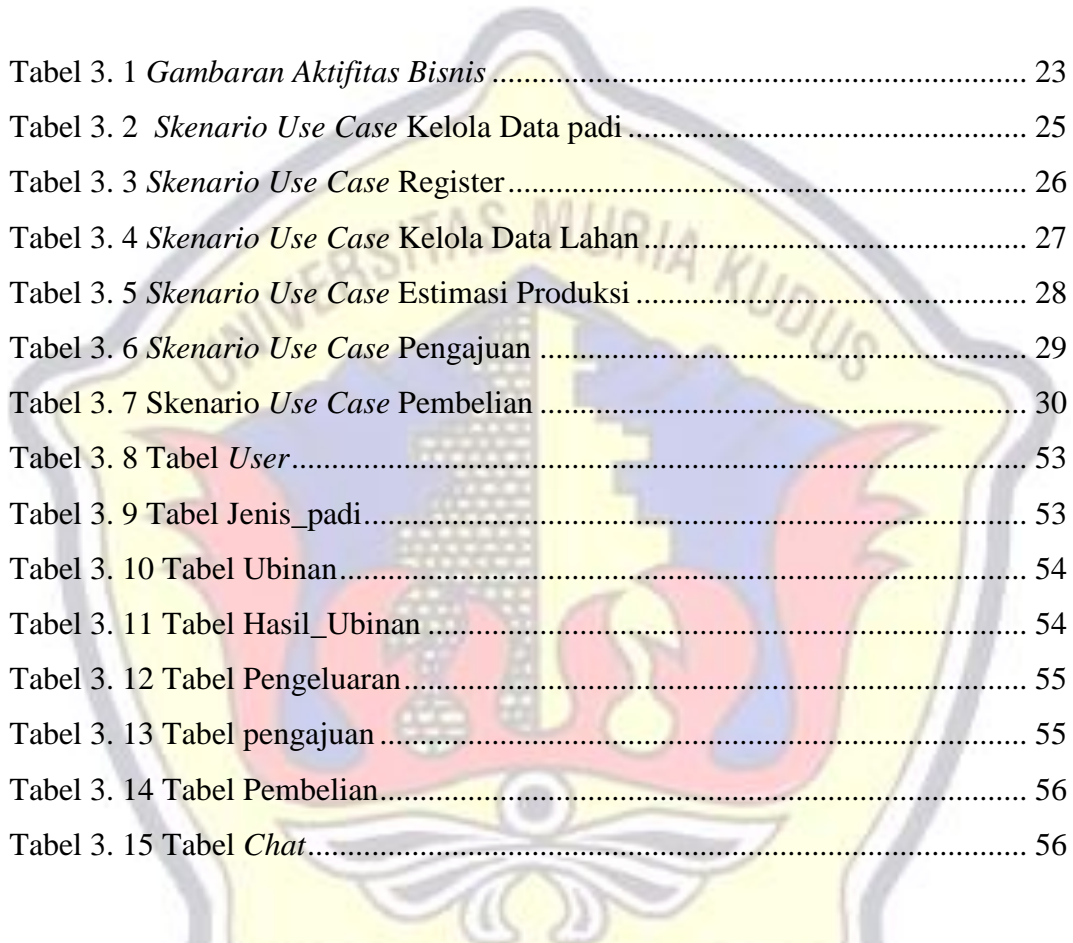

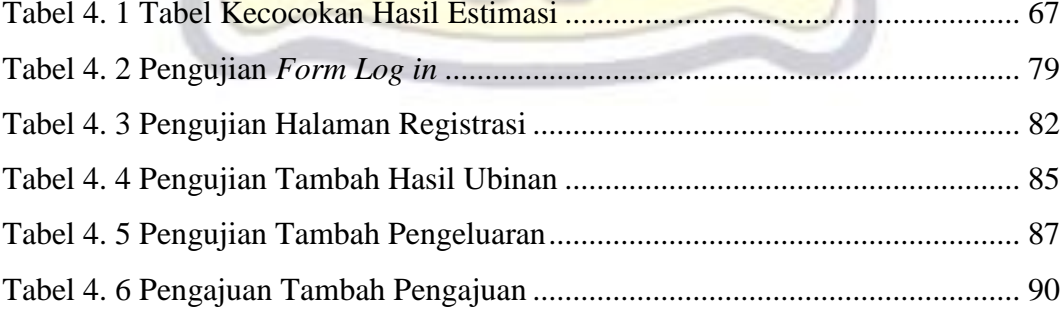

## **DAFTAR GAMBAR**

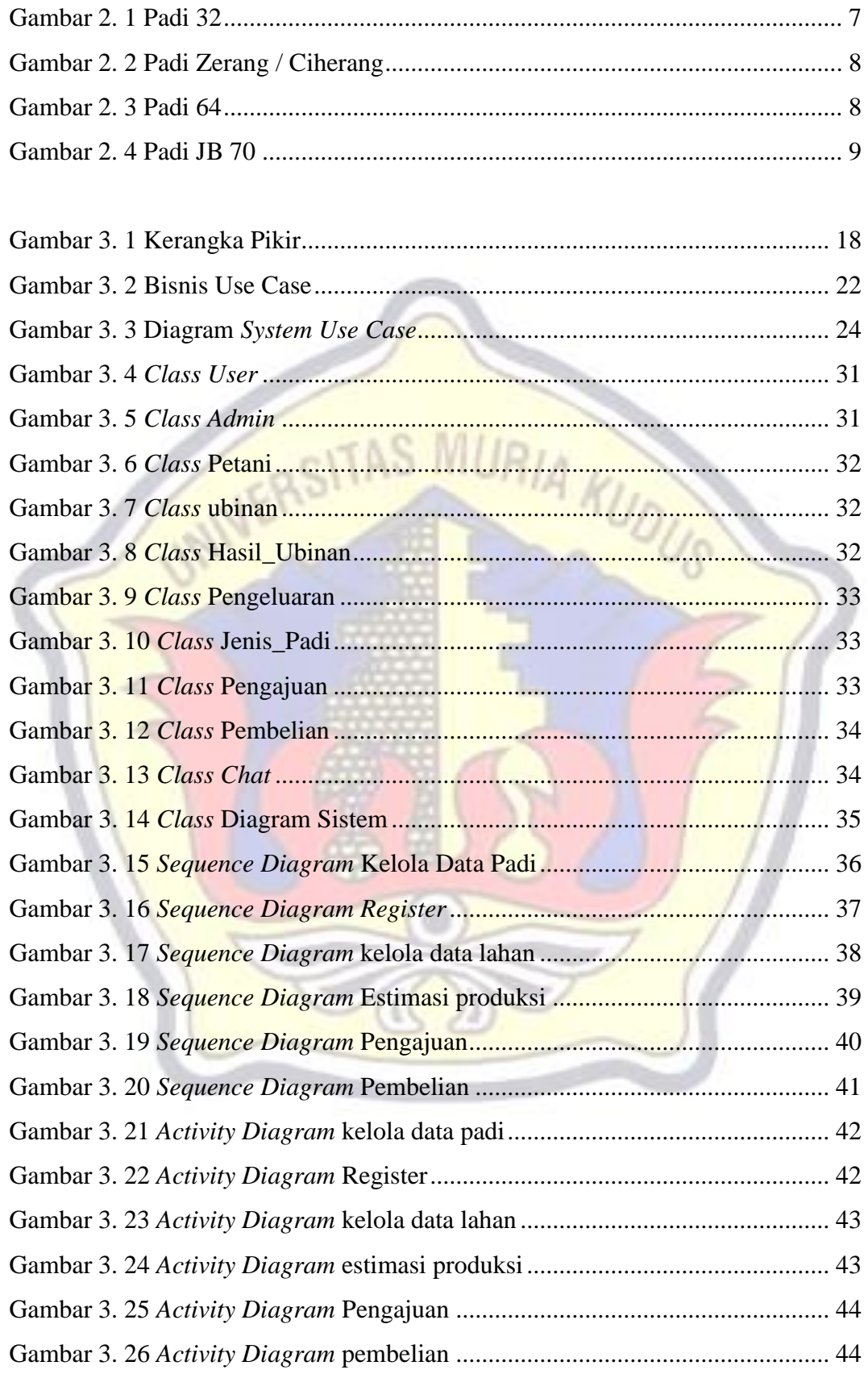

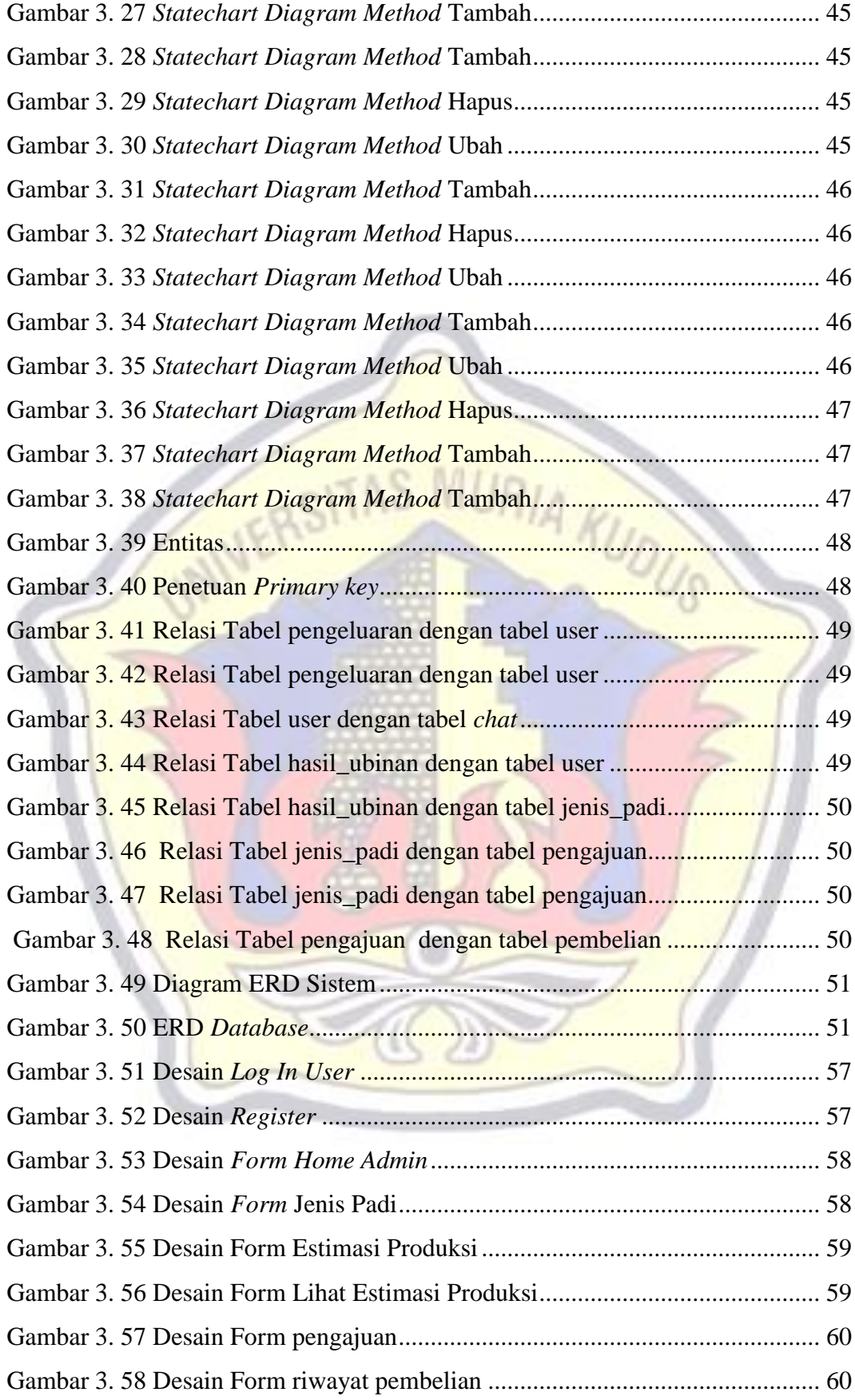

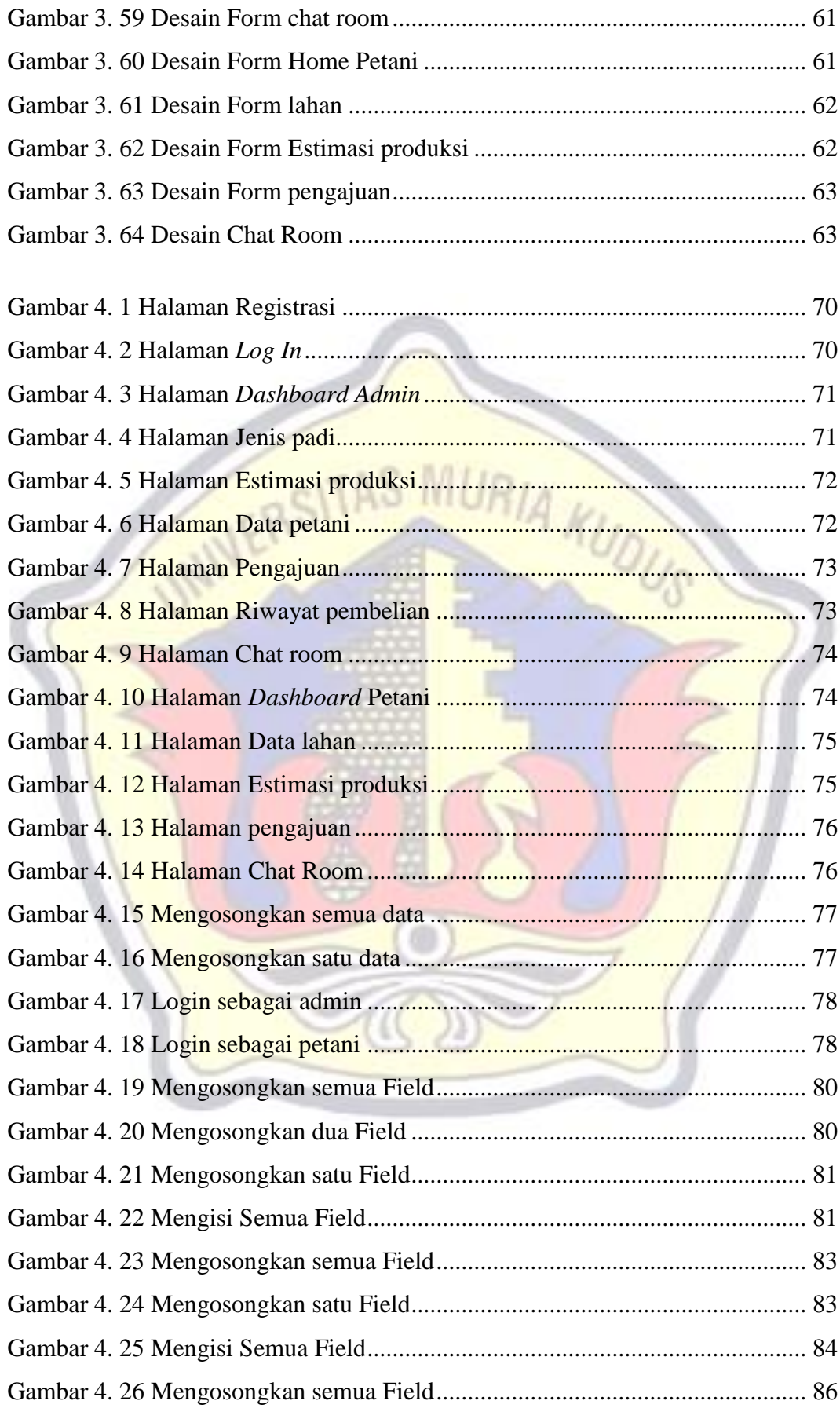

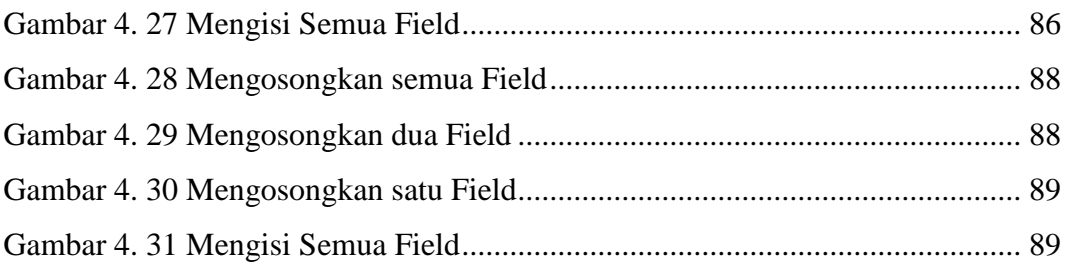

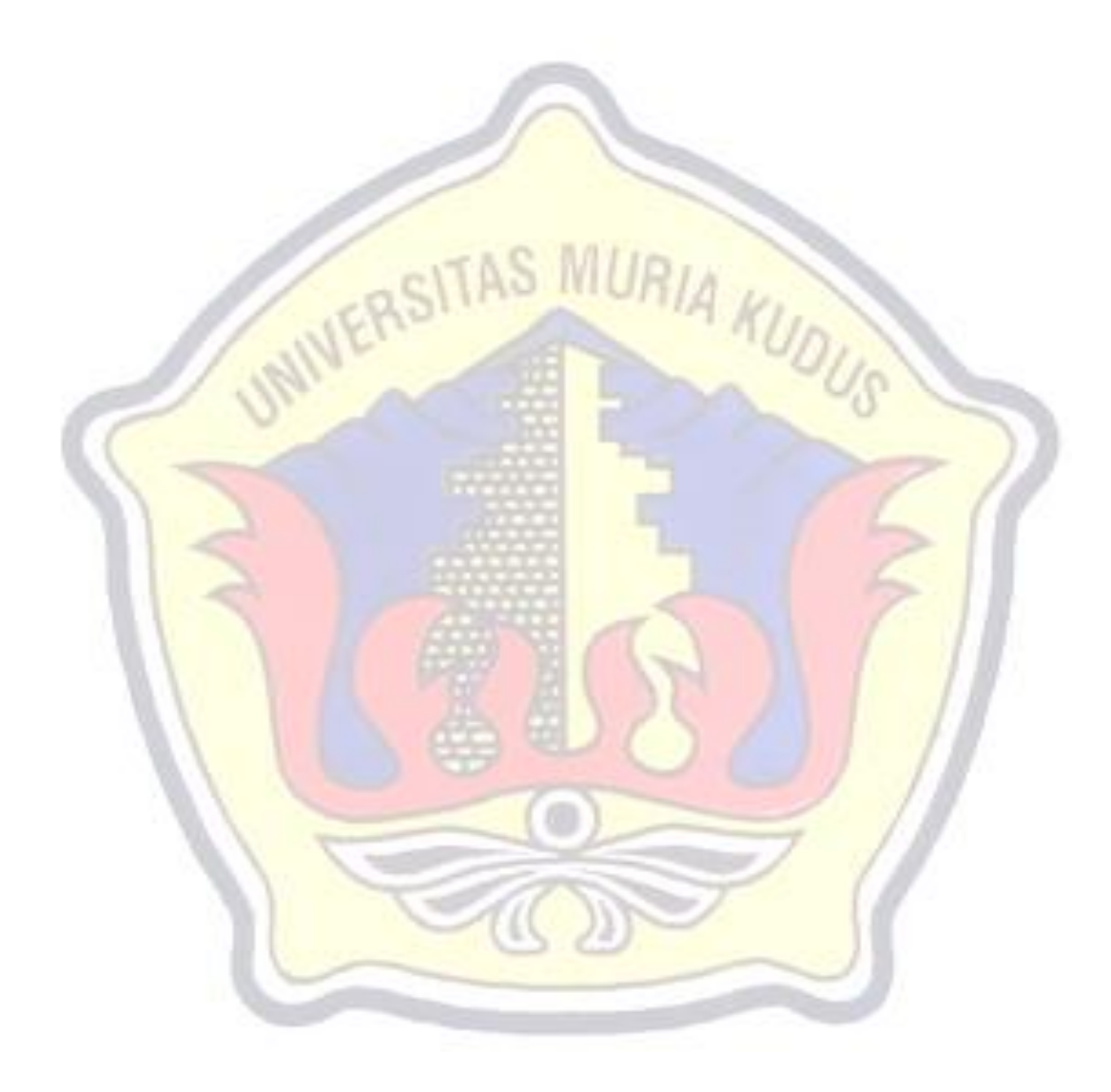